## **CPA** Practice Advisor

Hello. It looks like you're using an ad blocker that may prevent our website from **10** *Real* **Make Ways 2016 19:00 PM Ways 2016 19:00 PM Ways 2016 19:00 PM Ways 20:00 PM Ways 20:00 PM Ways 20:00 PM Ways 20:00 PM Ways 20:00 PM Ways 20:00 PM Ways 20:00 PM Ways 20:00 PM Ways 20:00 PM Ways 20:00 PM Ways 20:0** working properly. To receive the best experience possible, please make sure any blockers

If you have any questions or need help you can [email](mailto:info@cpapracticeadvisor.com) us

RAM, faster processors and better hard drives – they still take forever to do what we want them to do. Web pages load like sludge. Applications take forever to run.

It seems as though no matter how hard we try to speed up our computers – more

**Dave [McClure](https://www.cpapracticeadvisor.com/contributor/dave-mcclure) •** Apr. 17, 2015

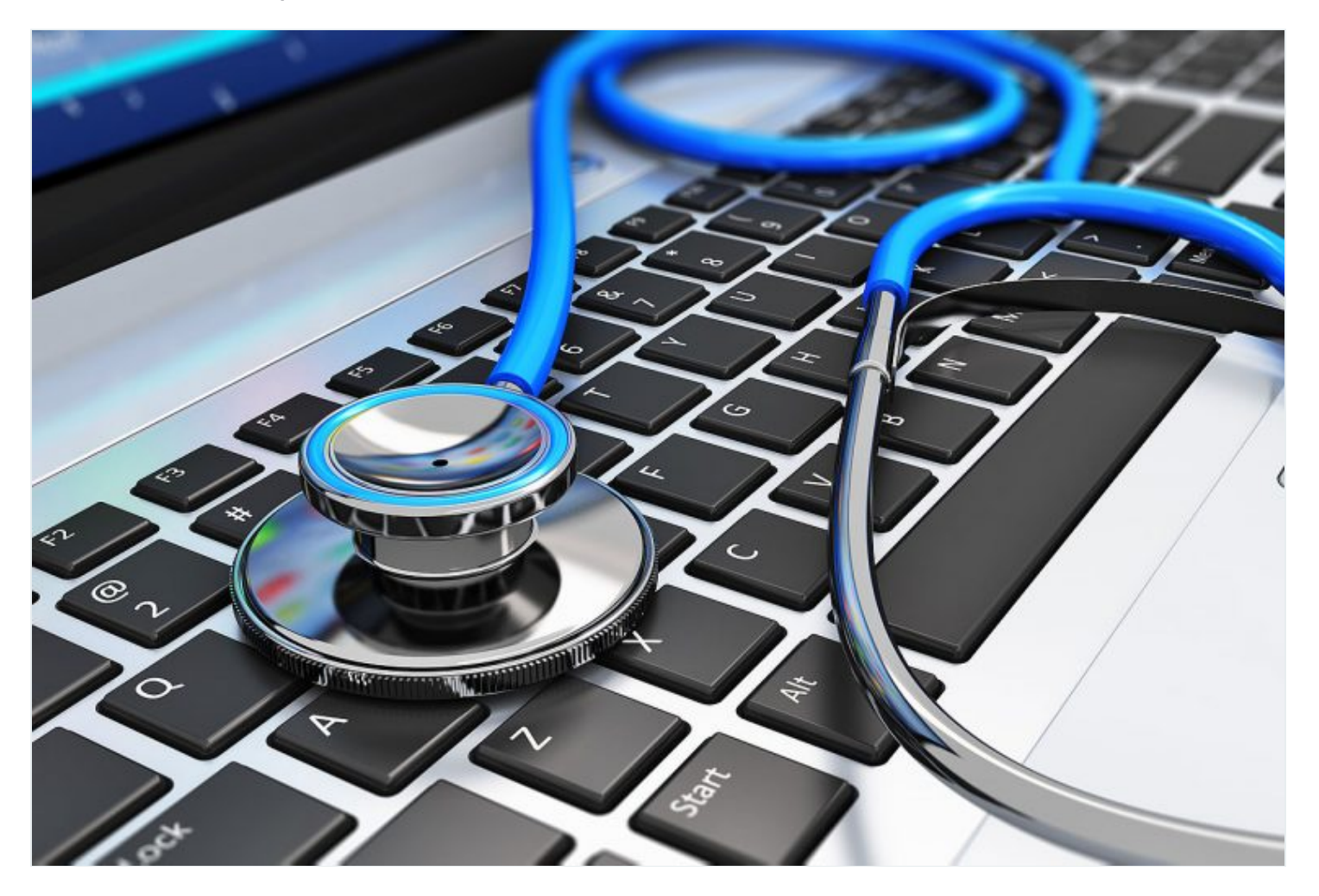

It seems as though no matter how hard we try to speed up our computers – more RAM, faster processors and better hard drives – they still take forever to do what we want them to do. Web pages load like sludge. Applications take forever to run. Videos, if they run at all, will have to pause frequently to re-buffer.

Contrary to what some vendors may tell you, the problem is not just the need to

regular schedule. I do mine in the middle of the night, one night per week. working properly. To receive the best experience possible, please make sure any blockers are switched off and refresh the page.  $\overline{\phantom{a}}$  are switched off and refresh the page. Hello. It lookslike you're using an ad blocker that may prevent our website from

 $\mathcal{M}(\mathcal{M})$  with for the system, but for those running a Mac there is a similar list of the similar list of the to you have any questions of need help you can email us If you have any questions or need help you can [email](mailto:info@cpapracticeadvisor.com) us

 $\sim$   $\sim$ 

Here are 10 ways to speed up your PC, for Windows versions 7 and above:

- 1. **Add more RAM Memory.** Most computers are sold with half of the RAM the operating system actually needs. While this helpslower the cost of the computer up front, you pay in performance. The best and fastest speed fix is to double down on RAM.
- 2. **Run the Performance Troubleshooter in the Control Panel.** This will provide basic information about things that can limit performance. This application provides a quick scan and fixes in areas such as web safety, power, search and indexing, and the computer system.
- 3. Tweak the system. Registry errors and file permissions can slow applications. Consider using a tweaking program such as Windows Repair ([www.tweaking.com/content/page/windows\\_repair\\_all\\_in\\_one.html](http://www.tweaking.com/content/page/windows_repair_all_in_one.html)). Prefer to do it yourself? Microsoft offers a page of tips at http://windows.microsoft.com/en[us/windows/improve-computers-performance#1TC=windows-7.](http://windows.microsoft.com/en-us/windows/improve-computers-performance#1TC=windows-7)
- 4. Reboot the computer frequently. Applications you forgot you were running, such as Windows updates and scanning performance killers like virus checkers, can be resolved by rebooting the machine. This will refresh any connections and close running applications. It isfairly easy to use the Windows Task Scheduler to perform the reboot on a regular basis.
- 5. **Run a Virus Scan.** Often, the first sign that malware has infected your computer is sluggish performance. That is not to say that a sluggish machine means a virus infection, but it could. Run the Microsoft Safety Scanner

([www.microsoft.com/security/scanner/en-us/default.aspx](http://www.microsoft.com/security/scanner/en-us/default.aspx)).

6. **Block Browser Ads.** It can take up to a full minute to load a web page that has been filled with ads – even longer for flash ads and videos. As web sites struggle to prove themselves financially viable to owners and investors, they increasingly turn to ads as their primary source of revenue. The more ads that load automatically – and videos that start automatically – slow the loading of content at the site. Ad

(<http://adfender.com/index.html>). 7. **Limit Use of the WiFi Network.** Every user takessome bandwidth from the naily properly. To receive the best experience possible, prease make sure any block performance for every one if all other true if all of the users are working the users are working the users are working the users are working the users are working to the users are working the users are working to the user Hello. It lookslike you're using an ad blocker that may prevent our website from working properly. To receive the best experience possible, please make sure any blockers are switched off and refresh the page.

If you have any questions or need help you can email us

network.

8. Limit the computer bling. Animated pointers, special effects and custom background photos all eat up performance, and should not be used on a business machine. Also, limit the number of programs that run in the background – PDF applications, for example.

single user playing online games or streaming a movie can tie up the entire

- 9. **Keep it updated.** Outdated operating systems, applications, and drivers can all conspire to slow performance through resource conflicts and bugs that have not been fixed. To keep it fast, scan for fixes and updates on a regular basis.
- 0. **Keep it cool.** The computer itself generates a massive amount of heat as electrical power passes through the processor, which may or may not be dissipated through fans or water cooling. If the temperature exceeds the recommended level - The optimal temperature range of a CPU generally resides between 70 and 90 degrees Celsiusin modern processors. The smaller the computer, the higher the temperature. If necessary, add an additional cooling fan.

## **Reality Check**

A compendium of ideas, products, rants and raves from the viewpoint of the author. Note that the author has no financial interests in any of the products mentioned.

**Internet Site of the Month.** [Pre-installed](http://www.microsoft.com/en-us/news/download/presskits/dcu/docs/idc_031814.pdf) PC Malware. (www.microsoft.com/en[us/news/download/presskits/dcu/docs/idc\\_031814.pdf\).](http://www.microsoft.com/en-us/news/download/presskits/dcu/docs/idc_031814.pdf) Okay, this IDC study is mostly an effort by Microsoft to dissuade you from using pirated software from overseas, but I am okay with that. You are a business, and you should not use software you have stolen. But the study makes the important point that many of the PCs and software disks shipping from shady countries (including China) are loaded

chock full of malware they will gleefully load to your machine. Buyer beware. There

Hello. It looks like you're using an ad blocker that may prevent our website from working properly. To receive the best experience possible, please make sure any blockers are switched off and refresh the page.  $\mathbf{r}$  app is a part is app is app is app is a positive app is a positive app is app is a positive app is app is a positive app is a positive app is a positive app is a positive ap

 $\mathcal{L}_{\mathcal{A}}$  , but believe measured measured app. The mobile app. The mobile app. The mobile app. The mobile app. If you have any questions or need help you can [email](mailto:info@cpapracticeadvisor.com) us

[Thumbs Up] – **Roku3 Android and iOS applications.**

just about the only app store I have ever used that is actually painful and crashprone. First you can't install an app without downloading their app (crash!); then you are told that the version it told you to download won't work for games and apps (could not find that version to download); and finally the app claims to be installed but will not run. Sigh! Two hours later, I still can't get one simple app. Recommend you use the Apple or Google storesinstead…

## [Thumbs Sideways] – **The Microsoft Windows 10 web site**

([http://windows.microsoft.com/en-us/windows-10/about\)](http://windows.microsoft.com/en-us/windows-10/about). Windows10 – allegedly the last Microsoft operating system to be called Windows – is coming later this year, with an anticipated launch date to be announced in April. This "official" site from Microsoft is not the best review sitesfor this new operating system, but contains no speculation. Sign up here for your free upgrade…

[Thumbs Down] – **Lists of Apps for Accounting Professionals.** You could laugh at these lists were they less dumb or dangerous. Uber taxi service, because accounting begins and endsin a dozen large cities; Dropbox because no government is going to tell you to keep client data secure, by gum!; Gmail because you never read their terms of use agreement; or a free Wi-Fi network finder, because you don't care who steals the data off of your laptop. And on and on. I would use almost none of the apps, because more secure alternatives are available. Or perhaps practice management is not a job for a telephone, no matter how smart.

[Thumbs Up] – **Microsoft HoloLens** [\(www.microsoft.com/microsoft-hololens/en](http://www.microsoft.com/microsoft-hololens/en-us)us). It's a modest start, for sure, but It is an amazing concept. I wouldn't look for this to be truly developed for years yet, but the vision outline by the Redmond guy is enough to have you whispering, "Help me, Obi-wan!"

Hello. It lookslike you're using an ad blocker that may prevent our website from working properly. To receive the best experience possible, please make sure any blockers are switched off and refresh the page.

If you have any questions or need help you can [email](mailto:info@cpapracticeadvisor.com) us

© 2024 Firmworks, LLC. All rights reserved